# The ESRD National Patient Registry & Quality Measure Reporting System

WNWeb

# **September 2018**

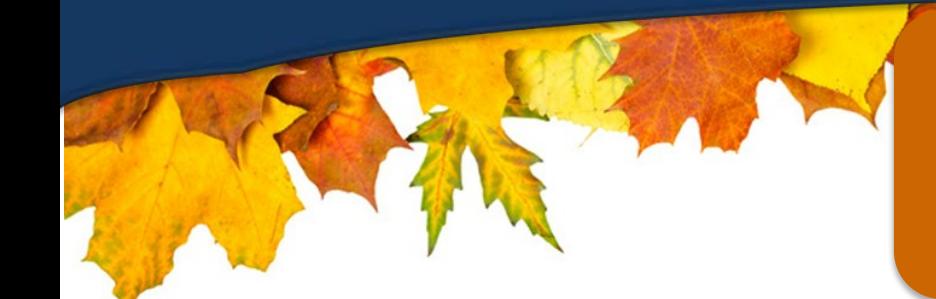

**In This Issue ESRD QIP Preview Period Q&A P.1 Attestation and Clinical Depression Feedback P.2 Clinical FAQ P.2 Clinical Closures P.2** 

#### **Web Resources**

#### **[CROWNWeb](http://help.mycrownweb.org/)  [Help Me Form](http://help.mycrownweb.org/)**

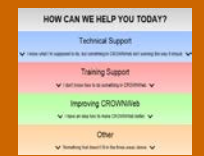

### **[MyCROWNWeb](http://www.mycrownweb.org/)  [Website](http://www.mycrownweb.org/)**

**[CROWNWeb](http://mycrownweb.org/assets/crownweb-dm/dm_guidelines/)  [Data](http://mycrownweb.org/assets/crownweb-dm/dm_guidelines/)  [Management](http://mycrownweb.org/assets/crownweb-dm/dm_guidelines/)  [Guidelines](http://mycrownweb.org/assets/crownweb-dm/dm_guidelines/)**

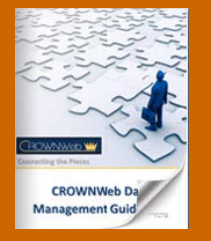

**[CROWNWeb](http://mycrownweb.org/education/)  [Education](http://mycrownweb.org/education/)**

**[CMS Conditions](http://www.cms.gov/CFCsAndCoPs/downloads/ESRDfinalrule0415.pdf)  [for Coverage for](http://www.cms.gov/CFCsAndCoPs/downloads/ESRDfinalrule0415.pdf)  [ESRD Facilities](http://www.cms.gov/CFCsAndCoPs/downloads/ESRDfinalrule0415.pdf)**

## **ESRD QIP Preview Period Q&A**

The Outreach, Communication, and Training Team would like to thank Dr. Delia Houseal from the ESRD Quality Incentive Program for joining us on the August CROWNWeb Town Hall. The August Town Hall continued the CMS mission of providing the CROWNWeb and ESRD QIP community more background information as we continue the Journey to ESRD Quality Reporting System (EQRS).

August's main segment focused on the current ESRD QIP Preview Period. Dr. Houseal provided attendees with a live question and answer session featuring some of the more frequently asked questions received during the ESRD QIP Preview Period. Questions focused on the need for additional information and clarification on items such as the differences between clarification questions, systemic clarification questions, and a formal inquiry, as well as what to do if you are not sure on the category of your question. Questions also addressed when facilities should use the ESRD QIP System, when and how to use the ESRD QIP Tool featured at [www.QualityNet.org](http://www.qualitynet.org/) on the QIP Page, and how to view patient level information. These questions and more were answered in detail by Dr. Houseal.

During the event, user questions focused on two main areas. The first question was "When is the last day to submit comments in the ESRD QIP Program during the Preview period?" ESRD QIP users should submit questions throughout the preview period, but some questions will need time to be answered with full detail. Secondly, users asked "What is the closing date for this ESRD QIP Preview Period?" Dr. Houseal explained CMS's decision to extend the preview period from the original date of Wednesday, September 5, 2018 to the new date of **Wednesday, September 19, 2018 at 11:59PM PT**.

For Additional information on the ESRD QIP Preview Period, please visit the ESRD QIP Page at [www.QualityNet.org.](http://www.qualitynet.org/)

To View the full ESRD QIP Question and Answer segment from the August CROWNWeb Town Hall please visit the Events Page at [www.MyCROWNWeb.org.](http://www.mycrownweb.org/)

#### **EQRS Attestation and Clinical Depression Feedback**

As CMS continues efforts to work more closely with other teams involved in the migration of CROWNWeb and ESRD QIP into EQRS, we are happy to offer users of this ever-evolving system a chance to voice their opinions, comments, and concerns.

The EQRS User Experience (UX) Team (the designers of the interfaces that users see in EQRS and other systems) is utilizing the Human-Centered Design (HCD) method to connect user feedback with system design. HCD is an approach to interactive systems development that takes into account the needs of people (also sometimes known as end users) at every step in the design process. This technique incorporates activities like interviews, surveys, participatory design activities, and usability testing. In the upcoming September Town Hall Event, the EQRS UX Team will discuss HCD principles, and how those principles are informing their work on EQRS.

We encourage EQRS (CROWNWeb and ESRD QIP) users to attend this interactive session to provide feedback on Attestation and Clinical Depression. Ideally, these users will have an understating of these topics and be able to provide comments during this event.

CMS recognizes that feedback from users enables the EQRS teams to continue creating an easy to use and meaningful system. We thank you in advance for your participation and we look forward to hearing from you at the upcoming Town Hall meeting on September 27, 2018! A formal invitation will follow later in the month.

#### **Clinical FAQ**

#### **Question:**

I have a patient who changed from Hemodialysis to Peritoneal Dialysis in the month of July. Lab values show for them in one of the modalities before they converted. However, they still show in the new modality as being un-submitted. Should I check the N/A box for the new modality?

#### **Answer:**

Since the patient was on both modalities CROWNWeb will require you to enter lab data for both. If you do not have labs for one of the modalities, you may check the N/A box, if you have lab data for both then please enter both.

#### **Clinical Closures**

Clinical closure dates apply to all Collection Types (Hemodialysis; Peritoneal Dialysis). Additionally, clinical data submissions apply to all submission methods.

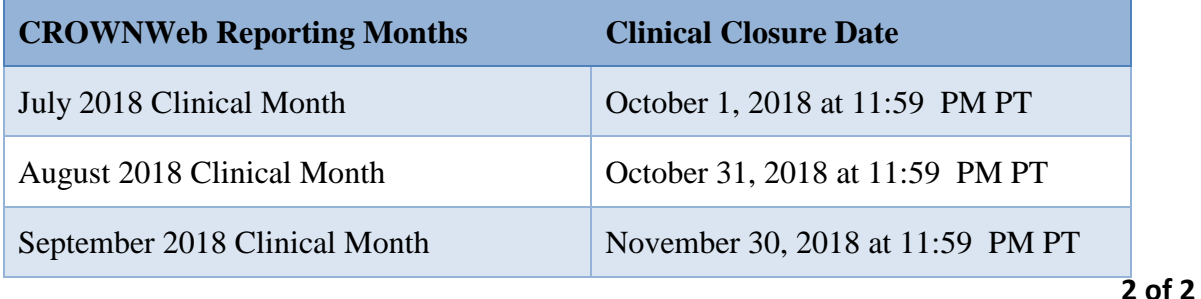

**FOR FUTURE NEWSLETTER SUGGESTIONS OR OTHER QUESTIONS, CONTACT [CRAFT@MyCROWNWeb.ORG](mailto:CRAFT@MyCROWNWeb.ORG)**

THE INFORMATION INCLUDED AS PART OF THIS NEWSLETTER IS CURRENT AS OF THE DATE OF RELEASE. CONTENT SUBJECT TO CHANGE.

# **Upcoming Event:**

**CROWNWeb Town Hall**

**Sept. 27, 2018**

**2PM–3PM ET**